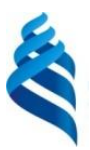

#### МИНИСТЕРСТВО НАУКИ И ВЫСШЕГО ОБРАЗОВАНИЯ РОССИЙСКОЙ ФЕДЕРАЦИИ

Федеральное государственное автономное образовательное учреждение высшего образования

#### **«Дальневосточный федеральный университет»** (ДВФУ) **ШКОЛА ИСКУССТВ И ГУМАНИТАРНЫХ НАУК**

СОГЛАСОВАНО Руководитель ОП Clay Фомичева И.В.  $(\Phi HO)$ (подпись)

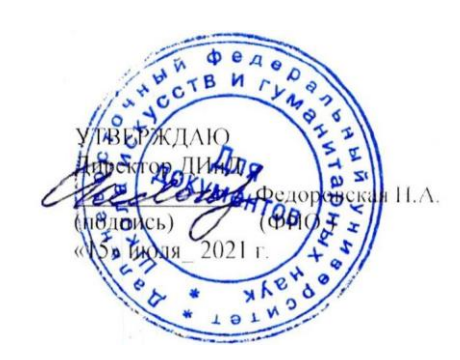

#### **РАБОЧАЯ ПРОГРАММА ДИСЦИПЛИНЫ**

Медиа дизайн **Направление подготовки 54.03.01 Дизайн** (Дизайн) **Форма подготовки очная**

курс 2,3,4 семестр 3,5,7 лекции час. практические занятия \_ час. лабораторные занятия 80 час. в том числе с использованием МАО <u>лек. /пр.</u> /паб. 50 час. всего часов аудиторной нагрузки 80 час. в том числе с использованием МАО 50 час. самостоятельная работа 145 час. Подготовка к экзамену 27 час. контрольные работы (количество) курсовая работа / курсовой проект \_\_ семестр зачет 3,7 семестр экзамен 5 семестр

Рабочая программа составлена в соответствии с требованиями Федерального государственного образовательного стандарта по направлению подготовки 54.03.01 Дизайн, утвержденного приказом Министерства образования и науки Российской Федерации от 13 августа 2020 г. № 1015.

Рабочая программа обсуждена на заседании Департамента искусств и дизайна протокол № 11 от «15» июля 2021 г.

Директор Департамента искусств и дизайна доктор искусствоведения Федоровская Н.А. Составители: ст. Преподаватель – Погребняк Е.В.

> **Владивосток 2021**

#### **Оборотная сторона титульного листа РПУД**

#### **I. Рабочая программа пересмотрена на заседании кафедры**:

Протокол от « $\_\_\_\_$  »  $\_\_\_\_\_\_\_$  20  $\_\_$  г. №  $\_\_\_\_\_\_\_$ 

Заведующий кафедрой \_\_\_\_\_\_\_\_\_\_\_\_\_\_\_\_\_\_\_\_\_\_\_ \_\_\_\_\_\_\_\_\_\_\_\_\_\_\_\_\_\_

(подпись) (И.О. Фамилия)

#### **II. Рабочая программа пересмотрена на заседании кафедры**:

Протокол от « $\qquad \qquad$  »  $\qquad \qquad$  20  $\qquad$  г.  $\mathbb{N}_{2}$ Заведующий кафедрой \_\_\_\_\_\_\_\_\_\_\_\_\_\_\_\_\_\_\_\_\_\_\_ \_\_\_\_\_\_\_\_\_\_\_\_\_\_\_\_\_\_

(подпись) (И.О. Фамилия)

Цель курса:

• Cформировать понимание устройства современной медиа-среды. Дать методологические и концептуальные теоретические сведения о медиакоммуникациях.

• Сформировать навыки подготовки информации современных виртуальных медиа (соц. сетей, блогов, VR-технологий и так далее).

Задачи:

• Cформировать универсальные навыки работы с современной, быстро развивающейся медиа средой, сочетая технологические умения и креатив.

• Сформировать навыки проектирования и оформления брендированного контента, как основного современного носителя рекламного сообщения.

Для успешного изучения дисциплины «Медиа дизайн» у обучающихся должны быть сформированы основные предварительные компетенции:

- o Знание основ компьютерной грамотности (работа с операционной системой Windows или MacOs).
- o Знание основ типографики.
- o Знание основ колористики.

Планируемые результаты обучения по дисциплине, соотнесенные с планируемыми результатами освоения образовательной программы, характеризуют формирование следующих компетенций:

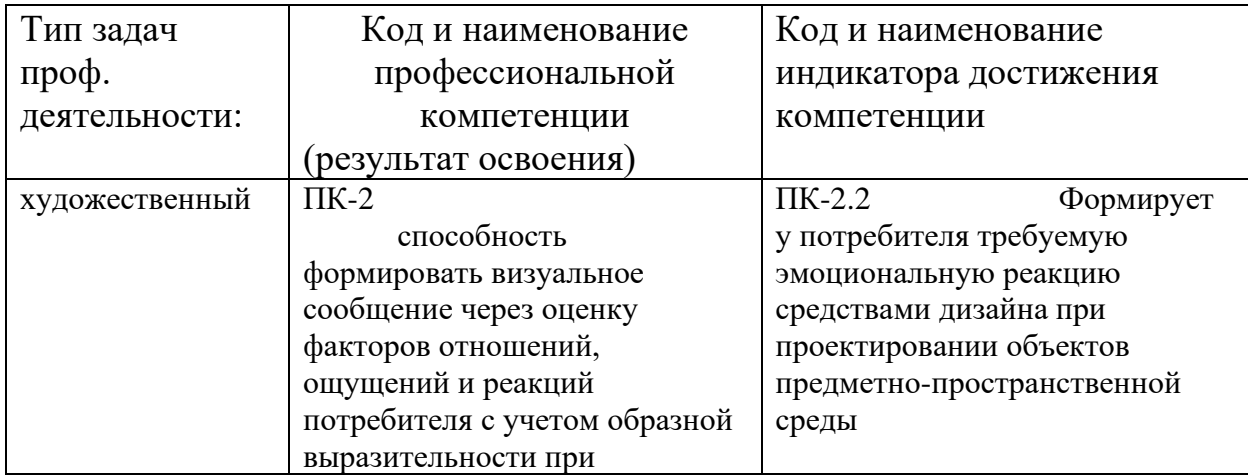

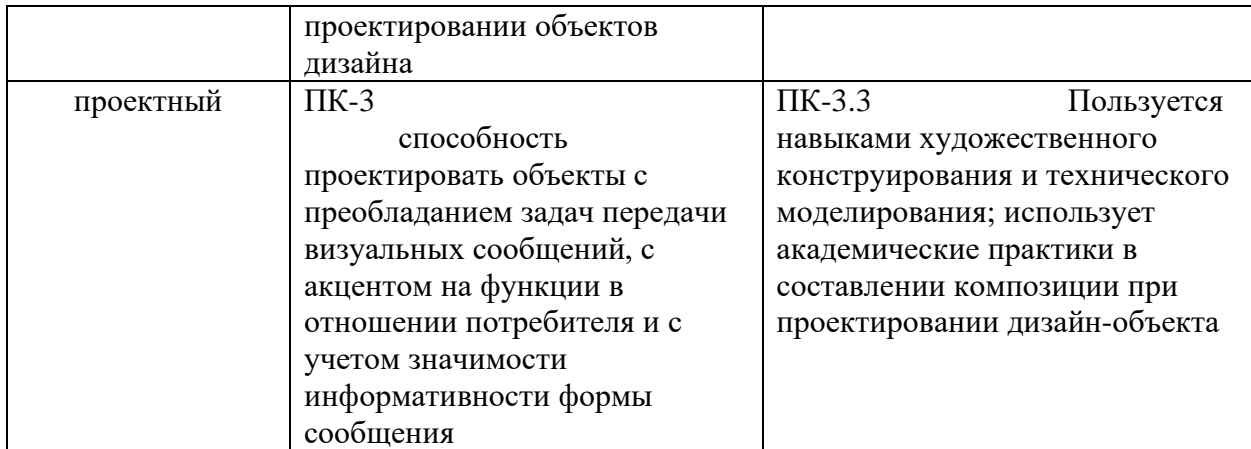

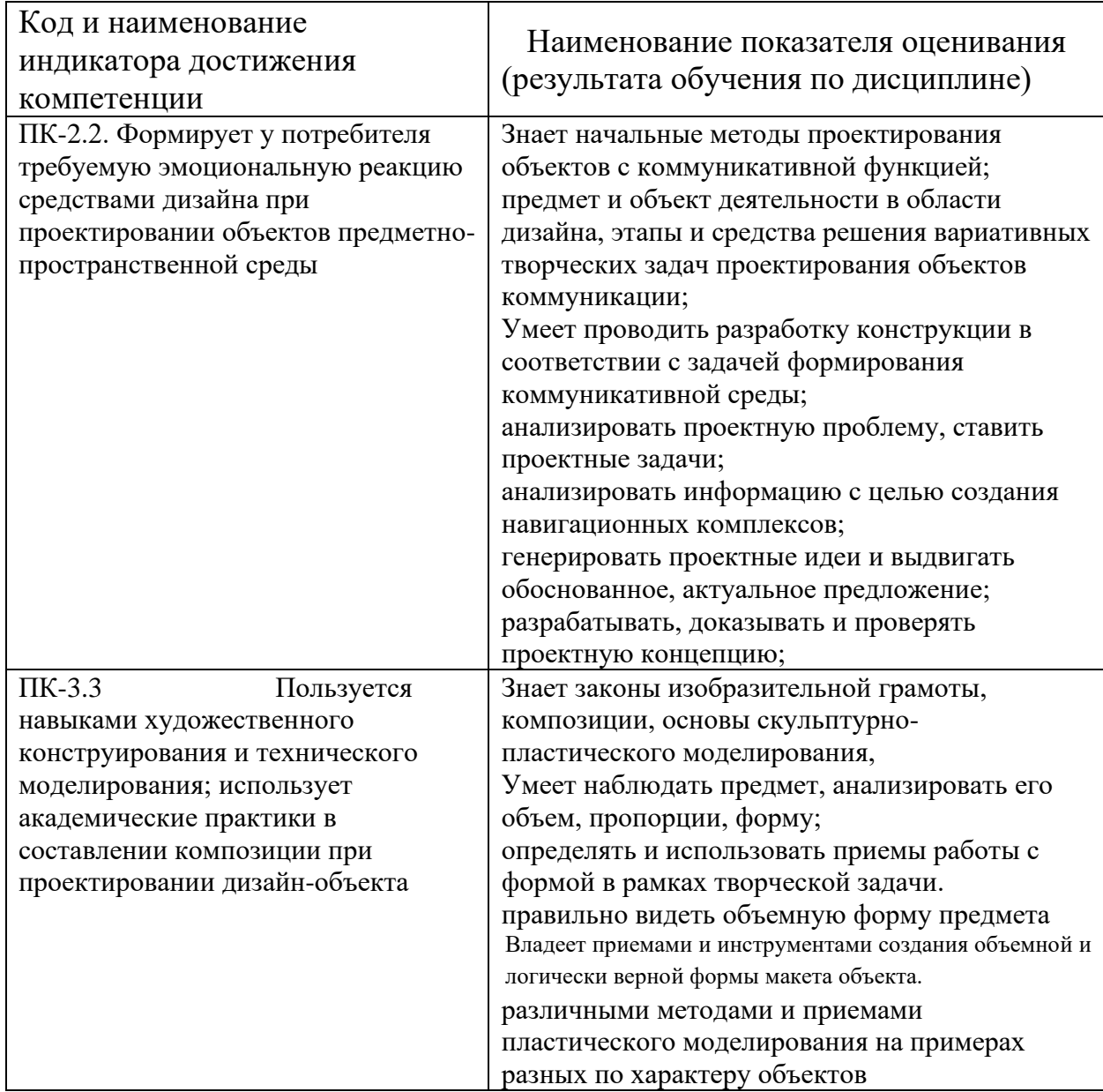

# **1. Трудоёмкость дисциплины и видов учебных занятий по дисциплине**

Общая трудоемкость дисциплины составляет 7 зачётных единиц (252 академических часа).

(1 зачетная единица соответствует 36 академическим часам).

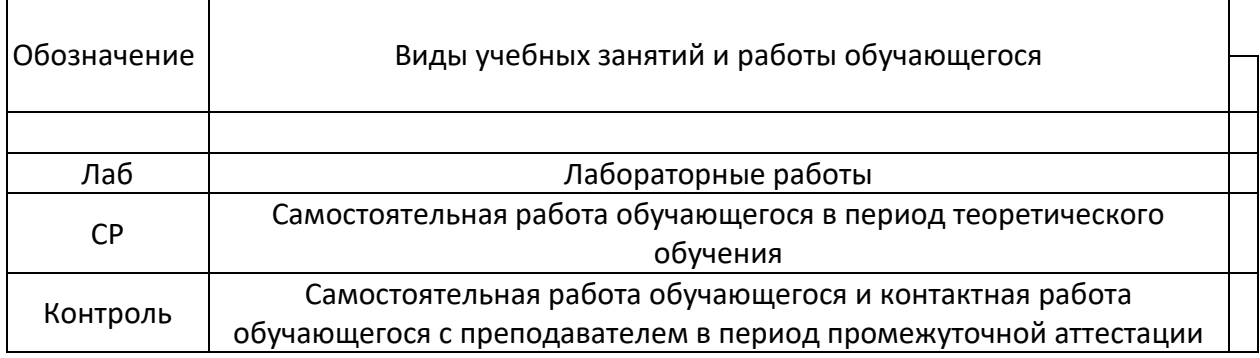

### Структура дисциплины:

Форма обучения – очная

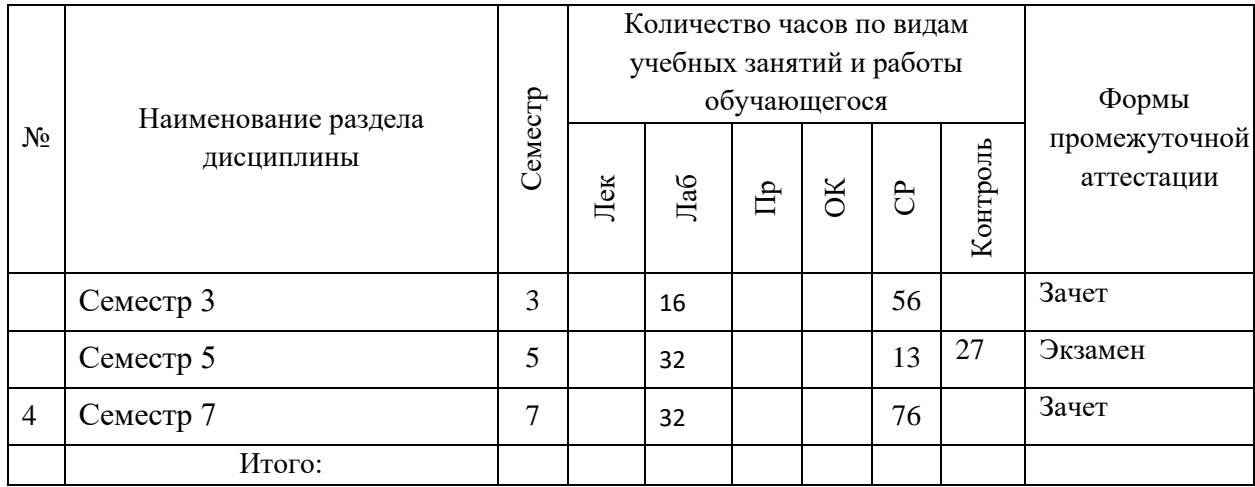

# **I. СТРУКТУРА И СОДЕРЖАНИЕ ПРАКТИЧЕСКОЙ ЧАСТИ КУРСА (54 час.)**

# **СЕМЕСТР 3 (16 ЧАС)**

## **Лабораторные занятия. Раздел 1. (16 час)**

Введение в дисциплину «Медиа дизайн»

### **Теоретические вопросы раздела:**

UI и UX дизайн: понятия и особенности. Технологии, языки, форматы файлов, которые используются в сети интернет для описания элементов, в том числе векторных и растровых. Основные конструкции современного языка гипертекстовой разметки HTML5. Анализ пользовательских потребностей.

### **Практические вопросы раздела:**

Методы взаимодействия пользователей с интерфейсом. Визуальная иерархия и формы в web-дизайне. Универсальные элементы сайтов.

### **Темы лабораторных занятий**

**Тема 1,** . Средства передачи сообщения. Этапы проектирования UI и UXдизайна.

**Тема 2,** Технологии, языки, форматы файлов, которые используются в сети интернет для описания элементов, в том числе векторных и растровых. Основные конструкции современного языка гипертекстовой разметки HTML5.

**Тема 3,** Методы взаимодействия пользователей с интерфейсом. Визуальная иерархия и формы в web-дизайне. Универсальные элементы сайтов. Анализ пользовательских потребностей.

# **Пример задания на лабораторном занятии с использованием метода Кейсов**

**Задание:** Проанализировать форму подачи истории *The New York Times* о горнолыжниках, попавших под лавину [\(«Snow Fall: The Avalanche at Tunnel](http://www.nytimes.com/projects/2012/snow-fall/#/?part=tunnel-creek)  [Creek»\)](http://www.nytimes.com/projects/2012/snow-fall/#/?part=tunnel-creek). Выявить ключевые особенности и преимущества нововведения.

### **СЕМЕСТР 5 (32 ЧАС)**

### **Лабораторные занятия. Раздел 2.**

Актуальные форматы визуализации медиа-продукта: фотографика, типографика, инфографика, видео.

#### **Теоретические вопросы раздела:**

Для проектирования современного визуального медийного продукта сегодня необходимы компетенции в сфере создания фото, использования шрифтов, различных форматов инфографики, видео. Дополнительным плюсом будет развитие собственного авторского стиля и оригинального видения «режиссера» визуальной истории. Знакомство с принципами типографики, ее культурным наследием также направлено на выработку индивидуального стиля и на умение интегрировать различные изобразительные элементы в одной визуальной истории.

### **Практические вопросы раздела:**

Технология создания интерактивного анимированного контента, адаптированного для публикации его в сети интернет. Знакомство с функциональными возможностями сервисов для создания Лонгридов (мультимедийных историй, например с помощью – [www.tilda.cc\).](http://www.tilda.cc)/) Проектирование адаптивного контента.

### **Темы лабораторных занятий**

**Тема 4,** Разбор тенденций развития дизайна в разных сферах мультмедиа. Лонгрид как способ подачи информации и его виды в зависимости от цели.

**Тема 5,** Публикация контента в сети интернет. Возможности и ограничения при проектировании адаптивного мультимедийного контента.

**Тема 6,** Работа с функциональными возможностями сервисов для создания Лонгридов. Подбор референсов и мудбордов.

**Тема 7,** Приведение макета в соответствие с требованиями доступности по ГОСТ Р 52872-2012 (Уровень А, уровень минимальной доступности интернетресурса без потерь информации).

# **Пример задания на лабораторном занятии с использованием метода Кейсов**

**Задание:** Проанализировать дизайн брендированного лонгрида ["Кофе против](http://coffeevsgangs.telegraph.co.uk/)  [банд"](http://coffeevsgangs.telegraph.co.uk/) британской *The Daily Telegraph* для компании-производителя кофе Kenco. Материал повествует о социальной инициативе компании по привлечению молодежи в Гондурасе к малому бизнесу в кофейном производстве. Выявить ключевые особенности и преимущества нововведения.

# **СЕМЕСТР 7 (32 ЧАС)**

### **Лабораторные занятия. Раздел 3.**

Режиссура визуальной медиа-коммуникации.

Визуальный сторителлинг как искусство – представление информации в новом цифровом мире.

### **Теоретические вопросы раздела:**

Визуализация в современной медиа-коммуникации является комплексным интеграционным процессом, требующим специальных компетенций: специалист медиа должен осваивать навыки стратегического мышления, умения видеть весь процесс, режиссуры коммуникации. Обязательным является освоение основ максимально широкого спектра форматов медиакоммуникации. Освоение основ визуального сторителлинга идет на примерах рисунка, фотографии, статической, динамической, интерактивной инфографики, документального видео, информационных проектов с учетом различных технологических особенностей.

### **Практические вопросы раздела:**

Применение инструментов для презентации статической, динамической и интерактивной инфографики. Работа над сторителлингом на платформах [https://tilda.cc](https://tilda.cc/) и [https://readymag.com.](https://readymag.com/) Работа над дизайн-проектом в команде с помощью облачных сервисов (например – [Trello\)](https://trello.com/). Изучение возможностей и ограничений при проектировании адаптивного мультимедийного контента. Принципы построения интернет контента, в зависимости от аппаратных ограничений среды для различных операционных систем и устройств (например – [iOS,](https://www.apple.com/ru/ios/ios-11/) [Android\)](https://www.android.com/). Знакомство с требованиями доступности по ГОСТ Р 52872-2012 (Уровень А, уровень минимальной доступности интернетресурса без потерь информации).

### **Темы лабораторных занятий**

**Тема 8,** Создание landing page: структура, стилистика, разработка макета.

**Тема 9,** Принципы разработки макета приложения, в зависимости от аппаратных ограничений среды для различных операционных систем и устройств (например – [iOS,](https://www.apple.com/ru/ios/ios-11/) [Android\)](https://www.android.com/).

**Тема 10,** Основы адаптивной верстки. Проектирование адаптивного дизайна для различных устройств (телефона, планшета, десктопа).

# **Источники информации для самостоятельного исследования:**

Культовый фильм о гельветике (2007) – о шрифте как явлении, как создавать шрифт <https://www.kinopoisk.ru/film/gelvetika-2007-261122/>

27 документальных фильмов о дизайне, в том числе о шрифтах <http://blog.tilda.cc/moviesfordesigners>

Инфографика: Андрей Скворцов [https://www.youtube.com/watch?v=IJa](https://www.youtube.com/watch?v=IJa-gF1l_M4) $gF11$  M4

Пример (рус) сторителлинга <https://takiedela.ru/iceandspace/#space-1>

Понимание базовых характеристик «Больших» данных [http://www.mashpedia.com/Open\\_science\\_data](http://www.mashpedia.com/Open_science_data) «Больших» данныe, лекция Андрея Себранта [https://www.youtube.com/watch?v=zsUKYfXjpvo,https://www.youtube.com/watc](https://www.youtube.com/watch?v=zsUKYfXjpvo,https://www.youtube.com/watch?v=lJwH3S-g0eU) [h?v=lJwH3S-g0eU](https://www.youtube.com/watch?v=zsUKYfXjpvo,https://www.youtube.com/watch?v=lJwH3S-g0eU)

Открытые данные. 20 лет назад Тим Бернерс-Ли изобрёл Всемирную паутину (World Wide Web). Для своего следующего проекта он строит сеть открытых связанных данных.. [https://www.youtube.com/watch?v=OM6XIICm\\_qo](https://www.youtube.com/watch?v=OM6XIICm_qo)

# **II. УЧЕБНО-МЕТОДИЧЕСКОЕ ОБЕСПЕЧЕНИЕ САМОСТОЯТЕЛЬНОЙ РАБОТЫ ОБУЧАЮЩИХСЯ**

# **План-график выполнения самостоятельной работы. (90 час)**

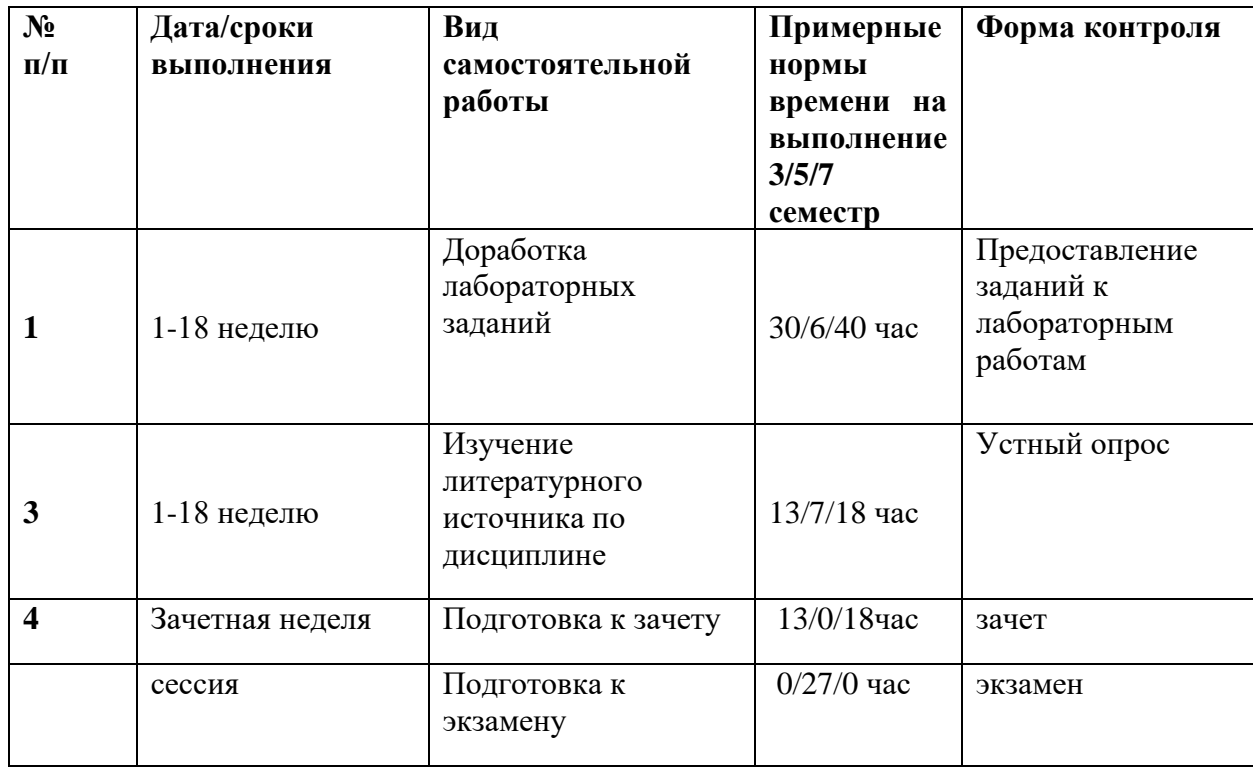

# **Характеристика заданий для самостоятельной работы обучающихся**

Самостоятельная работа студентов в процессе изучения дисциплины «Медиа дизайн» ведется по темам, представленным в программе курса и предполагает:

1. Изучение рабочей учебной программы в качестве основы и отправной точки для дальнейшей углубленной разработки рассматриваемых в рамках курса вопросов.

2. Знакомство с учебной и научно-популярной литературой указанной в списке литературы к дисциплине.

3. Самостоятельное ознакомление с темами, посвященными новым инструментам и мировым трендам в дизайне веб контента.

4. Доработка лабораторных заданий.

5. Подготовка к семестровому зачету/экзамену.

Для самостоятельной работы учащимся предлагаются к изучению и содержательному анализу современные кейсы крупных российских и зарубежных компаний.

# **Рекомендации к подготовке к лабораторным работам**

Перед лабораторной работой рекомендуется повторить пройденный лекционный материал. А также проанализировать код с предыдущего занятия и поэкспериментировать самостоятельно с различными параметрами для лучшего понимания и закрепления материала.

На лабораторных занятиях предусматриваются опросы по пройденному материалу и текущая проверка лабораторных работ.

# **Рекомендации по изучению литературного источника**

В процессе изучения дисциплины студент может обратиться к списку литературы, представленной в программе курса.

В списке литературы представлены ссылки на всю необходимую информацию для успешного выполнения лабораторных работ на высоком современном уровне, а также ссылки на книги по темам дисциплины, без привязки к конкретным технологиям, но дающие общее понимание

предпосылок возникновения различных направлений в информационном дизайне в сети интернет.

#### **Рекомендации по подготовке к зачету**

К зачету допускаются студенты, выполнившие все лабораторные работы прошедшие устные опросы текущего контроля по пройденному материалу.

Также к зачету необходимо выполнить итоговую работу лонгридпрезентацию «Моя исследовательская работа». Подробные требования к итоговой работе можно найти в разделе «Структура и содержание практической части» РПУД.

## **Требования к оформлению результатов самостоятельной работы:**

После проведения лабораторной работы в классе студент самостоятельно дорабатывает работу, исправляя недочеты, если таковые имеются. Готовая работа должна содержать самостоятельно сверстанный тексто-графический материал, собранный в виде html-страницы или набора связанных страниц или интерактивного прототипа и опубликована в сети интернет с предоставлением публичного доступа. Ссылка для публикации работы предоставляется преподавателем. Публикация работы в интернет необходима для загрузки проверки работы на реальных устройствах с различными параметрами и установленным программным обеспечением.

# **Критерии оценки выполнения самостоятельной работы:**

Теоретический материал будет считаться усвоенным, если при устных ответах демонстрации выполненных лабораторных заданий студент аргументировано объясняет путь их решения и демонстрирует твердые знания по данной теме.

Лабораторная работа будет считаться выполненной, если учтены все требования к оформлению работы (см. предыдущий пункт) и не содержит критически важных ошибок.

# **III. КОНТРОЛЬ ДОСТИЖЕНИЯ ЦЕЛЕЙ КУРСА**

# **Раздел 1**

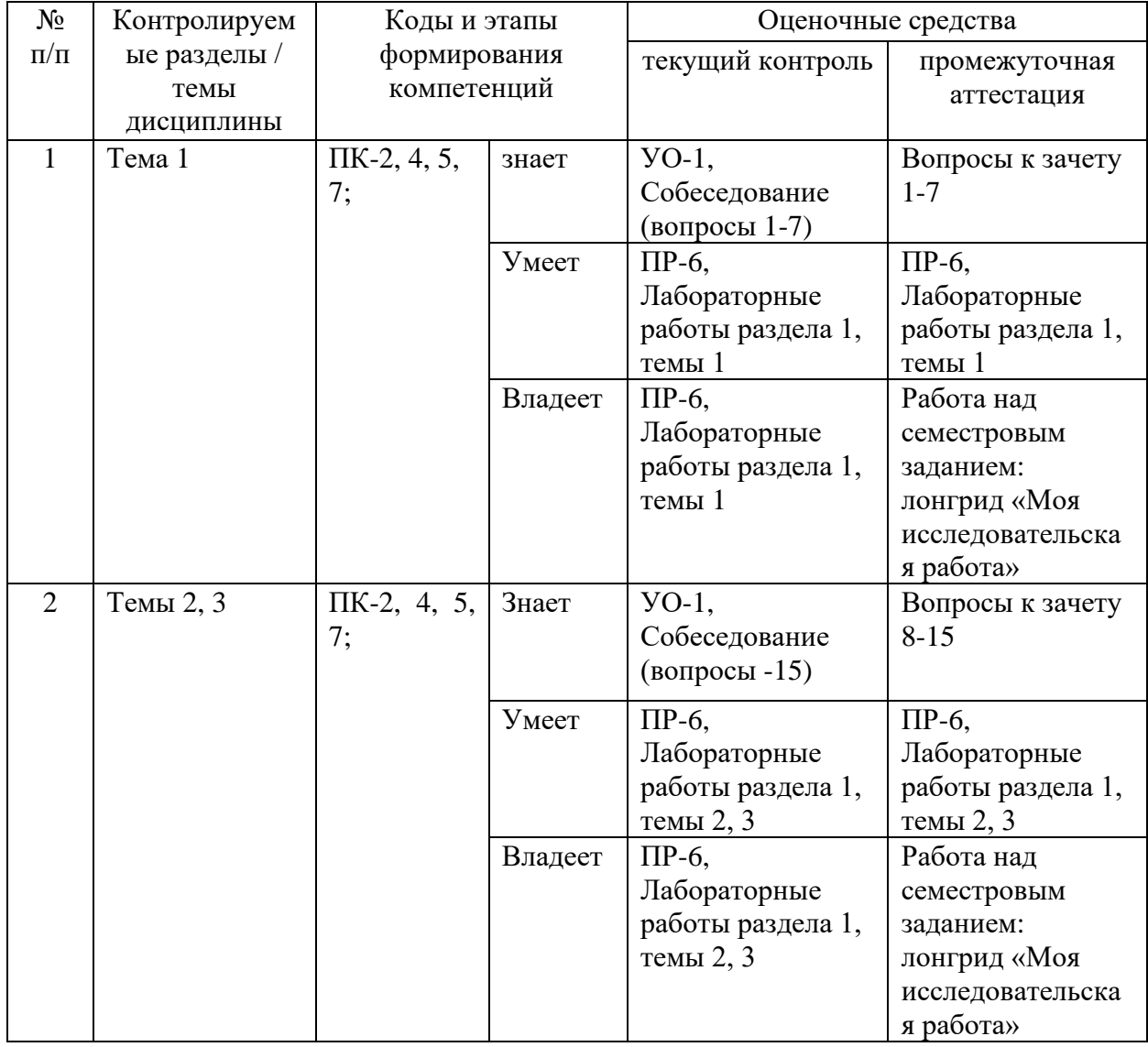

# **Раздел 2.**

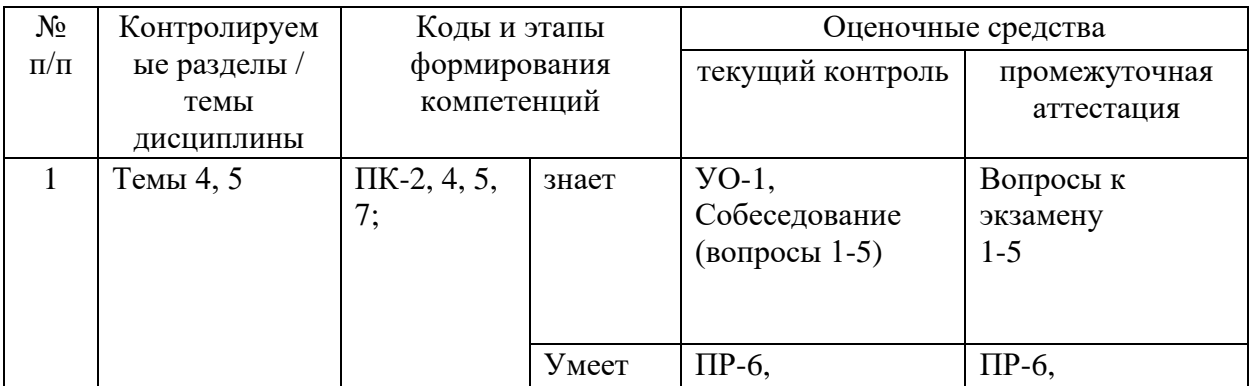

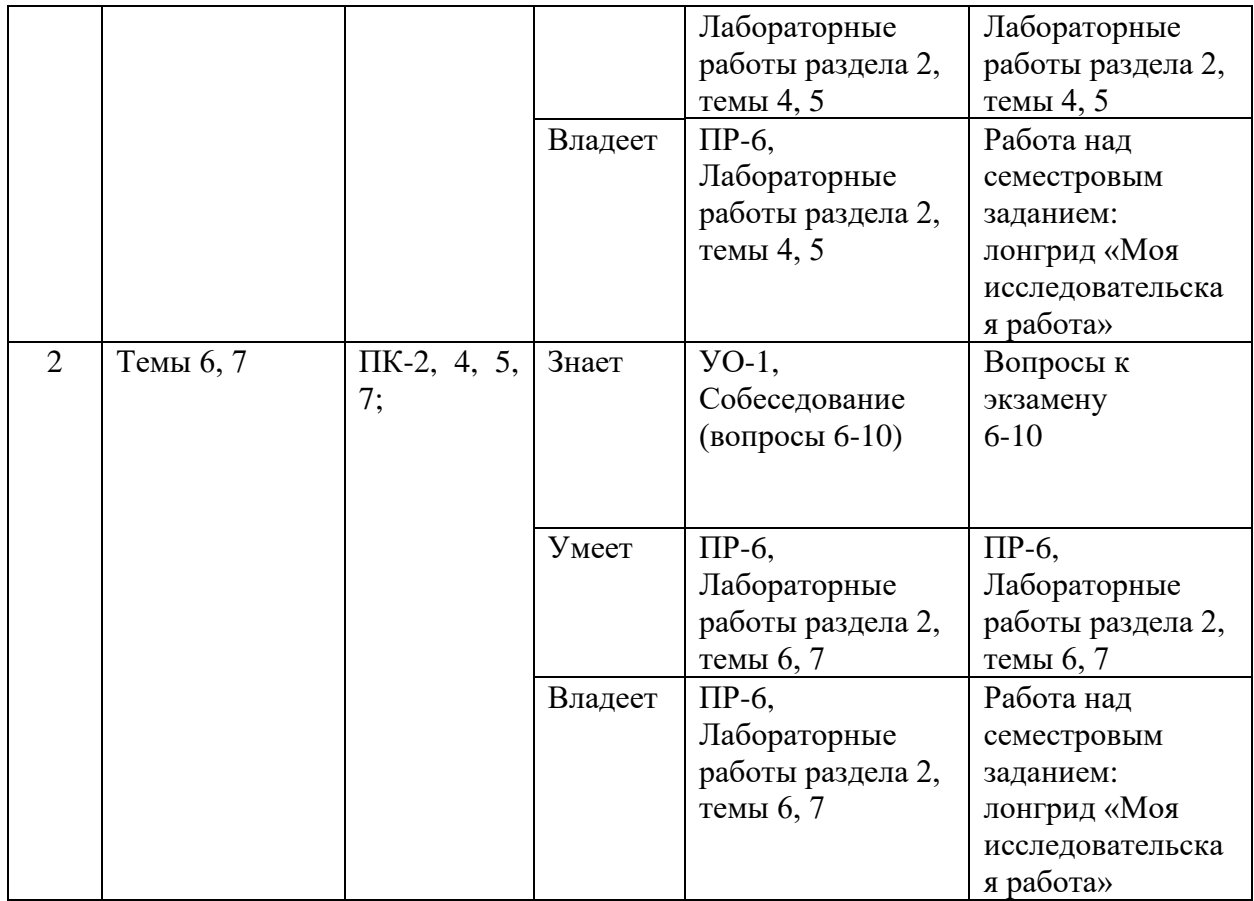

# **Раздел 3.**

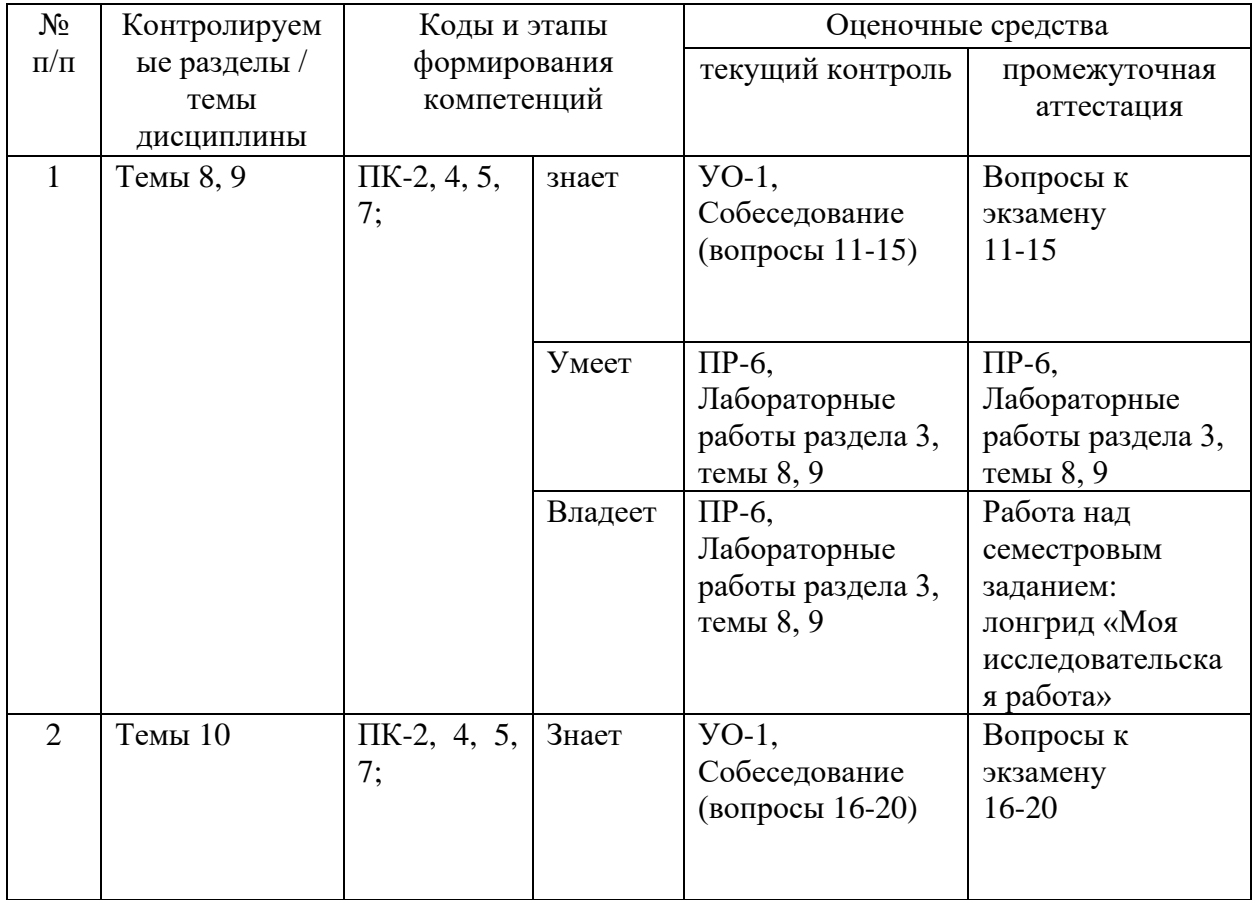

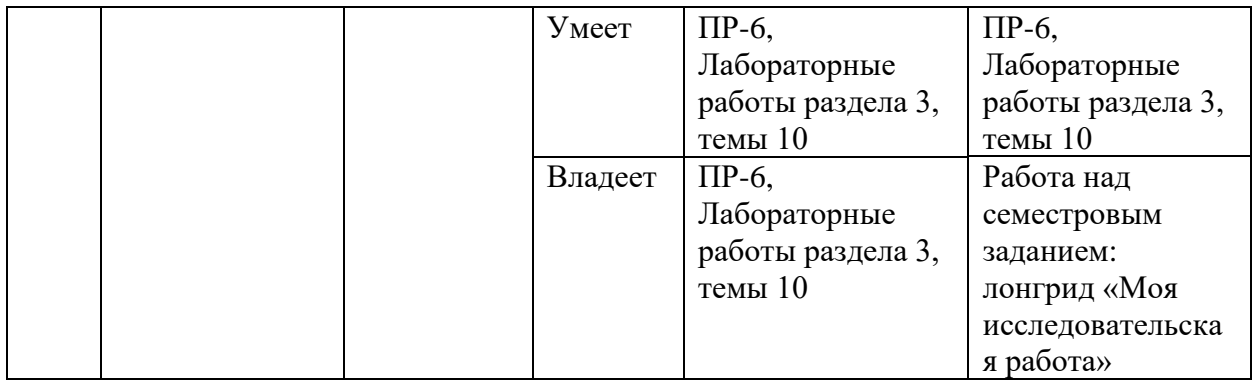

# **IV. СПИСОК УЧЕБНОЙ ЛИТЕРАТУРЫ И ИНФОРМАЦИОННО-МЕТОДИЧЕСКОЕ ОБЕСПЕЧЕНИЕ ДИСЦИПЛИНЫ**

### **Основная литература**

*(электронные и печатные издания)*

1. Шигина, Н.А. Web-дизайн. [Электронный ресурс] — Электрон. дан. — Пенза : ПензГТУ, 2015. — 157 с. — Режим доступа: [http://e.lanbook.com/book/62468.](http://e.lanbook.com/book/62468)

1. Грибер, Ю. А. Цветовое поле города в истории европейской культуры [Электронный ресурс] : монография / Ю. А. Грибер. — Электрон. текстовые данные. — М. : Согласие, 2017. — 304 c. — 978-5-906709-66-0. — Режим доступа: http://www.iprbookshop.ru/75849.html

2. . Елисеенков Г.С. Дизайн-проектирование [Электронный ресурс]: учебное пособие для обучающихся по направлению подготовки 54.04.01 «Дизайн», профиль «Графический дизайн», квалификация (степень) выпускника «магистр»/ Елисеенков Г.С., Мхитарян Г.Ю.— Электрон. текстовые данные.— Кемерово: Кемеровский государственный институт культуры, 2016.— 150 c. Режим доступа:

http://www.iprbookshop.ru/66376.html

3. Бондарева, Н. И. Архитектурный образ и его коммуникативноэкспозиционные возможности [Электронный ресурс] : монография / Н. И. Бондарева. — Электрон. текстовые данные. — Астрахань : Астраханский инженерно-строительный институт, ЭБС АСВ, 2016. — 201 c. — 978-5- 93026-043-4. — Режим доступа: http://www.iprbookshop.ru/76102.html 4. Пигулевский, В. О. Дизайн визуальных коммуникаций [Электронный ресурс] : учебное пособие / В. О. Пигулевский, А. С. Стефаненко. — Электрон. текстовые данные. — Саратов : Вузовское образование, 2018. — 303 c.

5. Васильев, Г. А. Основы рекламы [Электронный ресурс] : учебное пособие для студентов вузов, обучающихся по направлениям 080100 «Экономика», 080300 «Коммерция», 080500 «Менеджмент» / Г. А. Васильев, В. А. Поляков. — Электрон. текстовые данные. — М. : ЮНИТИ-ДАНА,

2017. — 718 c. — 5-238-01059-1. — Режим доступа:

http://www.iprbookshop.ru/81816.html

6. Словарь терминов дизайнера упаковки / Смиренный И.Н., Орехов Н.Н., Кухарский В.В. - М.:ФГОУ СПО "МИПК им. И.Федорова", 2016. - 156 с.: ISBN 978-5-901087-43-5 - Режим доступа: http://znanium.com/catalog/product/792407

### **Дополнительная литература**

*(электронные и печатные издания)*

1. Мак-Дональд, HTML 5. Недостающее руководство : [пер. с англ.] / Мэтью Мак-Дональд, Санкт-Петербург: БХВ-Петербург, 2012. – 479 с. — Режим доступа:

<https://lib.dvfu.ru:8443/lib/item?id=chamo:692826>

2. Мандел Т., Разработка пользовательского интерфейса. – ДМК Пресс., 2007; ISBN: 5-94074-069-3; - 418 c. — Режим доступа: <https://e.lanbook.com/book/1227>

3. Сидерхолм, Д. CSS3 для веб-дизайнеров. [Электронный ресурс] — Электрон. дан. — М. : Манн, Иванов и Фербер, 2013. — 144 с. — Режим доступа:<http://e.lanbook.com/book/62388>

4. Сухов, К. HTML5 – путеводитель по технологии. [Электронный ресурс] — Электрон. дан. — М. : ДМК Пресс, 2012. — 312 с. — Режим доступа:<http://e.lanbook.com/book/4816>

5. HTML, JavaScript, PHP и MySQL: джентльменский набор Web-Мастера / Н. Прохоренок., СПб. : БХВ-Петербург, 2010. – 912 с. — Режим доступа: <https://lib.dvfu.ru:8443/lib/item?id=chamo:380700&theme=FEFU>

# **Перечень ресурсов информационно-телекоммуникационной сети «Интернет»**

1. <https://habrahabr.ru/hub/webdev/> (ресурс, посвященный разработке веб сайтов)

2. <https://habrahabr.ru/hub/javascript/> (ресурс, посвященный всем аспектам использования javaScript)

3. <http://htmlbook.ru/html5> (ресурс, посвященный новому стандарту языка разметки –  $HTML5)$ 

4. <http://caniuse.com/> (ресурс, посвященный совместимости CSS3 с различными браузерами)

5. <http://www.flaticon.com/>

(ресурс - агрегатор иконок в стиле flat-design)

### 6. <https://jquery.com/>

(Официальная страница кроссбраузерной библиотеки для javaScript)

## **Перечень информационных технологий и программного обеспечения**

При осуществлении образовательного процесса студентами и профессорско-преподавательским составом используется следующее обязательное программное обеспечение: Adobe Photoshop CC, Adobe Illustrator CC, Adobe Animate CC.

Минимальная возможная версия Windows для работы на лабораторных – 10 версия.

При осуществлении образовательного процесса студентами и профессорско-преподавательским составом используются следующие информационно справочные системы:

1. ЭБС ДВФУ - <https://www.dvfu.ru/library/electronic-resources/> ,

2. Научная электронная библиотека eLIBRARY <http://elibrary.ru/defaultx.asp> ,

3. Электронно-библиотечная система издательства "Лань" <http://e.lanbook.com/> ,

4. Электронно-библиотечная система Znanium.com

<http://znanium.com/>

5. Электронная библиотека "Консультант студента" <http://www.studentlibrary.ru/> ,

6. Электронно-библиотечная система IPRbooks <http://www.iprbookshop.ru/> ,

7. Информационная система "ЕДИНОЕ ОКНО доступа к образовательным ресурсам" - <http://window.edu.ru/> ,

8. Доступ к Антиплагиату в интегрированной платформе электронного обучения Blackboard ДВФУ - <https://bb.dvfu.ru/> ,

9. Доступ к электронному заказу книг в библиотеке ДВФУ <http://lib.dvfu.ru:8080/search/query?theme=FEFU> ,

10. Доступ к расписанию [https://www.dvfu.ru/schools/school\\_of\\_arts\\_culture\\_and\\_sports/student/the](https://www.dvfu.ru/schools/school_of_arts_culture_and_sports/student/the-schedule-of-educational-process/)[schedule-of-educational-process/](https://www.dvfu.ru/schools/school_of_arts_culture_and_sports/student/the-schedule-of-educational-process/) ;

# **V. МЕТОДИЧЕСКИЕ УКАЗАНИЯ ПО ОСВОЕНИЮ ДИСЦИПЛИНЫ**

В процессе изучения материалов учебного курса предлагаются разнообразные формы работ: работа на лекциях, на лабораторных занятиях, работа с литературой, собеседование, самостоятельная работа.

*Лекционные занятия* ориентированы на освещение таких тем как современные тренды в медиа пространстве; лонгриды (мультимедийные истории); современные инструменты для создания интерактивного контента с помощью платформо-независимых решений, основанных полностью на вебклиенте.

Теоретическое освоение дисциплины происходит через изучение таких тем как:

- Перспективные направления развития форм рекламного сообщения. Брендированный контент, нативная реклама. Instant Articles в Facebook.
- «Умные часы» как платформа квинтэссенция мобильного подхода к сторителлингу. «Журналистика первого взгляда» (glance journalism). Абзацы становятся еще короче, а стиль письма более дробным, структурированным.
- прорывной формат отображения информации подборка карточек по определенной тематике – выбор изданий, как в России, так и по всему миру.
- изучение основных конструкций современного языка гипертекстовой разметки HTML5 и его эволюционное отличие от предыдущей версии. Изучение основных селекторов каскадной таблицы стилей CSS3 и правил построения запросов для нахождения любых элементов страницы.
- изучение основ адаптивной верстки, основанной на слоях без использования таблиц. Изучение возможностей медиа-запросов при адаптации дизайна для различных устройств (телефона, планшета, десктопа).
- Изучение технологий создания интерактивного анимированного контента, предназначенного для публикации его в сети интернет, используя блокнот с поддержкой юникода (например – [Sublime\)](https://www.sublimetext.com/) и один из веб-клиентов (Chrome, [Safari](https://developer.apple.com/safari/tools/) или [FireFox\)](https://www.mozilla.org/ru/firefox/developer/).
- Изучение методов проектирования мультимедийных историй с момощью специализированных сервисов (Например [Tilda.cc\)](https://tilda.cc/ru/).

• Изучение методов работы над дизайн-проектом в большой команде различных специалистов с помощью облачных сервисов (например – [trello\)](https://trello.com/)

*На лабораторных занятиях*, которым отводится основное время, студенты учатся проектировать мультимедийные презентации для публикации их во всех современных форматах. Обучающиеся знакомятся с современными возможностями создания лонгридов (мультимедийных историй), используя для этого весь спектр современных средств – от минимального и платформо-независимого (веб-решения) до специализированного программного обеспечения от компаний Adobe, Google и мн. других.

Для подготовки к лабораторным работам заблаговременно сообщаются темы для изучения, список дополнительной литературы, список необходимых материалов, форма проведения занятия и пр.

На лабораторных занятиях предусматриваются опросы по пройденному материалу с элементами дискуссии.

*Для самостоятельной работы* по дисциплине студентам предлагается:

- Чтение и конспектирование специализированной литературы; работа с конспектом лекций;
- доработка лабораторных работ, с целью закрепления знаний и опыта в разработке интерактивного контента для сети интернет и мобильных приложений.

*К зачету допускаются* студенты, выполнившие итоговое семестровое задание «Моя исследовательская работа» и не имеющие задолженностей по лабораторным работам. Успеваемость студентов проверяется по их теоретической и практической подготовленности в форме зачета, предусмотренного учебным планом.

Уровень освоения дисциплины студентом проверяется при помощи фонда оценочных средств (Приложение №2).

# *Рекомендации по подготовке лабораторных работ.*

Лабораторные работы призваны дать студентам достаточный опыт для проектирования, создания и публикации современного интерактивного мультимедийного контента для различных веб-платформ и программного окружения.

На лабораторных занятиях изучаются также различные приемы, методы и инструменты, используемые для создания доступной среды в интернет пространстве для людей с ограниченными возможностями.

На лабораторных занятиях также рассматриваются кейсы реальных компаний из различных сфер бизнеса – от крупных издательств до компаний по продаже кофе.

#### *Рекомендации по подготовке лекций*

Лекционные занятия призваны дать как общее представление всего стека технологий, применяемых для создания и наполнения интернет среды интерактивным брендированным контентом, так и знакомство с конкретными программными средствами, которые используются ведущими дизайнерскими и компаниями для проектирования мультимедиа контента.

Необходимо раскрыть такие области дисциплины как: «Создание платформо-независимого интерактивного адаптивного интернет контента», «Работа над одним проектом одновременно в большой команде с помощью облачных технологий», «Использование свободного программного обеспечения и открытых источников информации в своих проектах», «Создание доступной среды в интернет», «Настоящее и будущее издательского дела и рекламных технологий».

### *Рекомендации для подготовки устных опросов*

Устный опрос обучающихся позволяет контролировать процесс формирования знаний и умений, вместе с тем во время опроса осуществляется повторение и закрепление приобретенных знаний и умений.

Подготовиться к устному опросу студентам рекомендуется посредством повторения лекционного материала с обязательным дополнительным изучением литературы по дисциплине и интернет источников, указанных в учебно-методическом пособии.

### *Рекомендации по составлению списка литературы*

Работа с литературой важный этап самостоятельной работы студента по освоению предмета, способствующий не только закреплению знаний, но и расширению кругозора, памяти, умению мыслить, излагать и подтверждать свои гипотезы и идеи. Кроме того, развиваются навыки научноисследовательской работы, необходимые в дальнейшей профессиональной деятельности.

В разделе «список учебной литературы» РПУД, в основном разделе приведены ссылки на современные электронные и печатные изданияучебники по темам дисциплины.

В дополнительной литературе представлена литература с уклоном на теоретические, базовые и классические исследования по проектированию веб и исторические предпосылки возникновения современных технологий.

Дополнительно, в данном разделе даны ссылки на сайты профессиональных сообществ, а также официальные страницы организаций, занимающихся стандартизацией интернет технологий. Информация из этих источников содержит всю самую актуальную информацию по темам дисциплины и поможет увереннее выполнять задания на лабораторных занятиях, создавая продукт, основанный на новейших возможностях вебсреды и отвечающий самым высоким стандартам сегодняшнего дня.

# *Рекомендации для подготовки к самостоятельной работе студентов.*

Самостоятельная работа студента занимает заметную часть времени, предусмотренного учебным планом. Для эффективной самостоятельной работы, в помощь студенту, предлагается график организации самостоятельной работы с рекомендациями по количеству времени, необходимого для каждого этапа работ. (Приложение №1)

### *Рекомендации к выполнению итогового задания*

Целью итогового задания «Моя исследовательская работа» является сверстанная адаптивная страница для различных разрешений экранов с применением HTML5 и CSS3+Media-query.

Дополнительные требования к данной работе предполагают:

Вертикальный размер мультимедийной истории должен быть не меньше, чем 5-8 экранов. Весь лонгрид должен содержать как минимум по одному из слудующих элементов: панорамное фотоизображение, видеофрагмент, интерактивный элемент, анимированный элемент, элемент инфографики, а также сверстанный текст с выносками и врезками.

Итоговое задание подробно описано в разделе «Структура и содержание практической части» РПУД.

### *Рекомендации к выполнению лабораторной работы*

Готовая лабораторная работа состоит из логически связанных между собой текстовых файлов и файлов изображений. Текстовые файлы могут содержать инструкции таких языков (сценариев, стиля, разметки или векторной графики) как javaScript, CSS, HTML, SVG из иметь расширения \*.js, \*.css, \*.html/htm, \*.svg.

Лабораторная работа должна быть доступна для проверки в сети интернет до конца семестра. Ссылка для публикации работы в сети предоставляется преподавателем.

# **VI. МАТЕРИАЛЬНО-ТЕХНИЧЕСКОЕ ОБЕСПЕЧЕНИЕ ДИСЦИПЛИНЫ**

Лабораторные занятия по теме «Медиа дизайн» проходят в аудитории, оборудованной компьютерами. Аудитория представляет собой рабочее место преподавателя и не менее 15 рабочих мест студентов, включающих компьютерный стол, стул, персональный компьютер, лицензионное программное обеспечение. Минимальная версия OS – Windows 10. Рекомендуемая – MacOs.

Каждый компьютер имеет широкополосный доступ в сеть Интернет. Все компьютеры подключены к корпоративной компьютерной сети ДВФУ и находятся в едином домене.

Проектный класс – ноутбук преподавателя, ноутбуки студентов, маркерная доска, проектор 3-chip DLP, 10 600 ANSI-лм, WUXGA 1 920х1 200 (16:10) PT-DZ110XE Panasonic, экран, wi-fi

# **I. ФОНДЫ ОЦЕНОЧНЫХ СРЕДСТВ**

# **ПАСПОРТ ФОНДА ОЦЕНОЧНЫХ СРЕДСТВ по дисциплине «Медиа дизайн»**

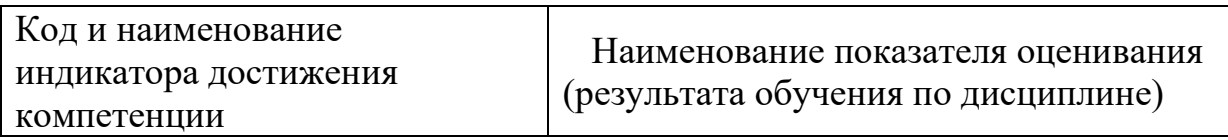

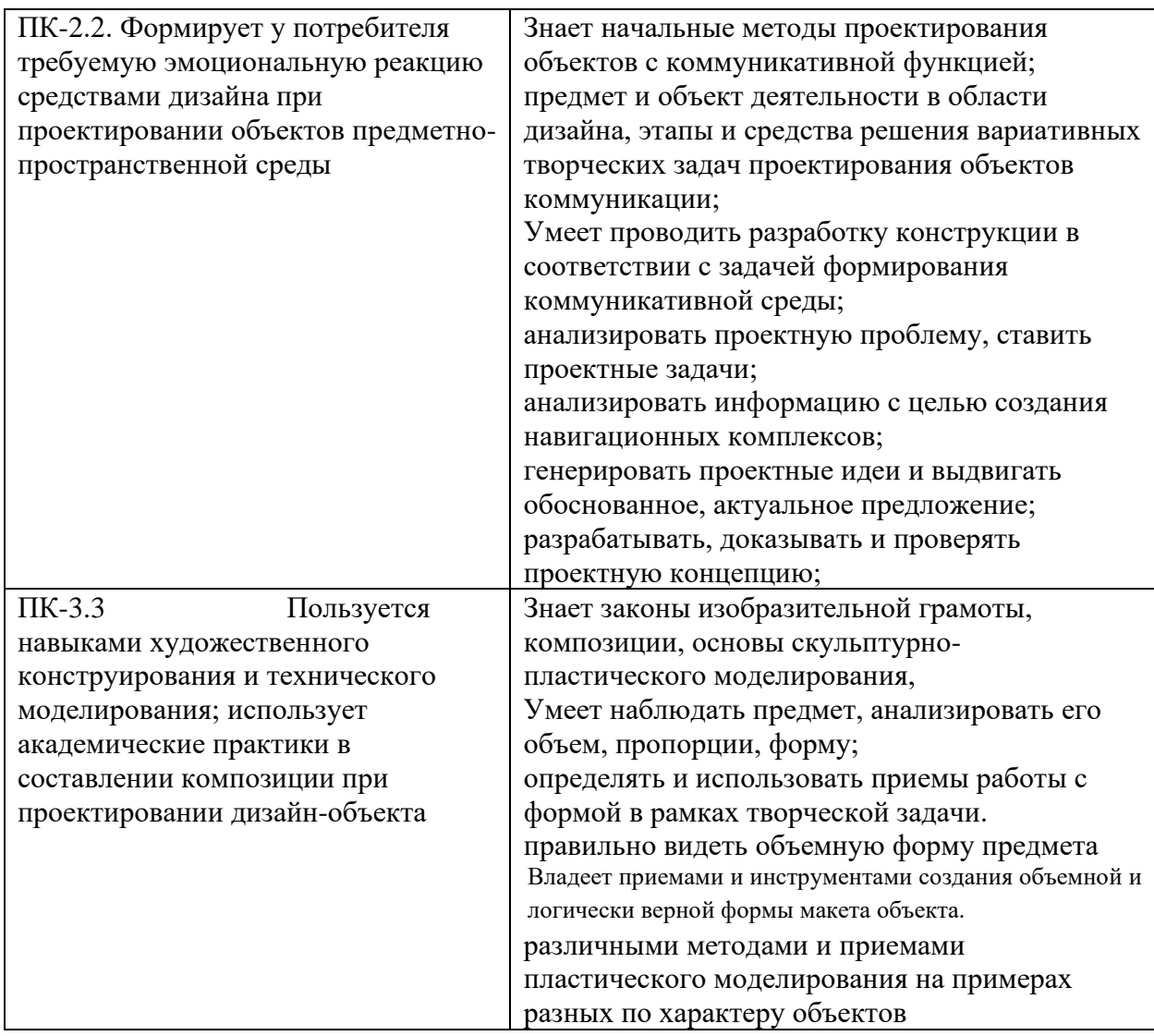

# **Раздел 1**

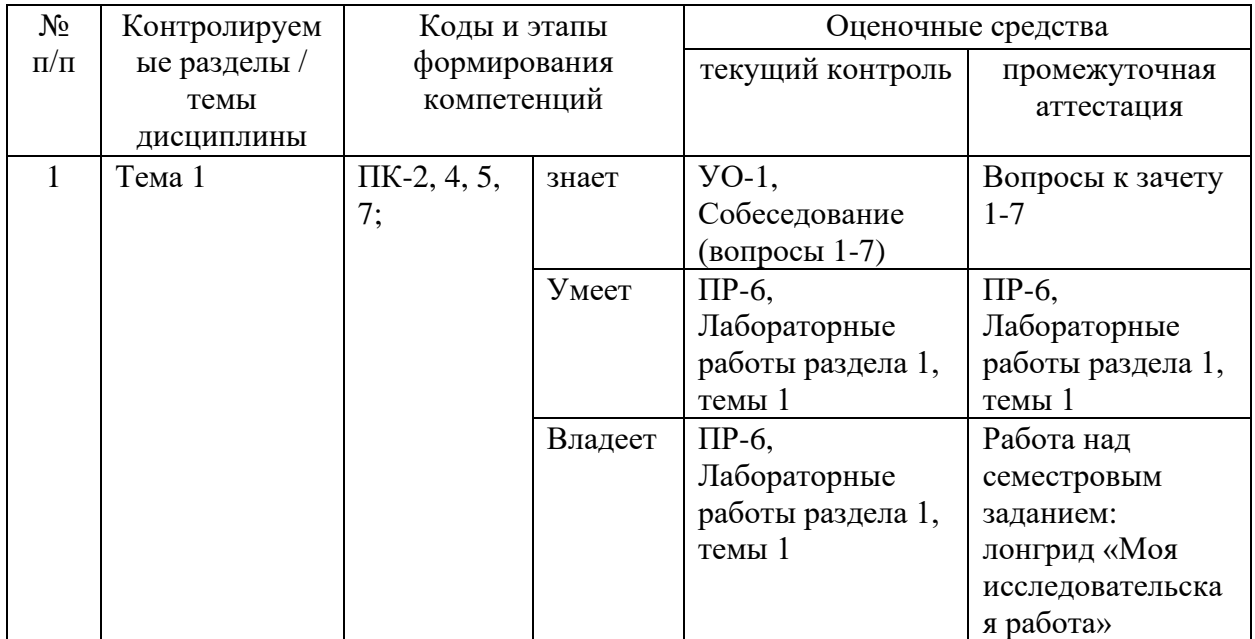

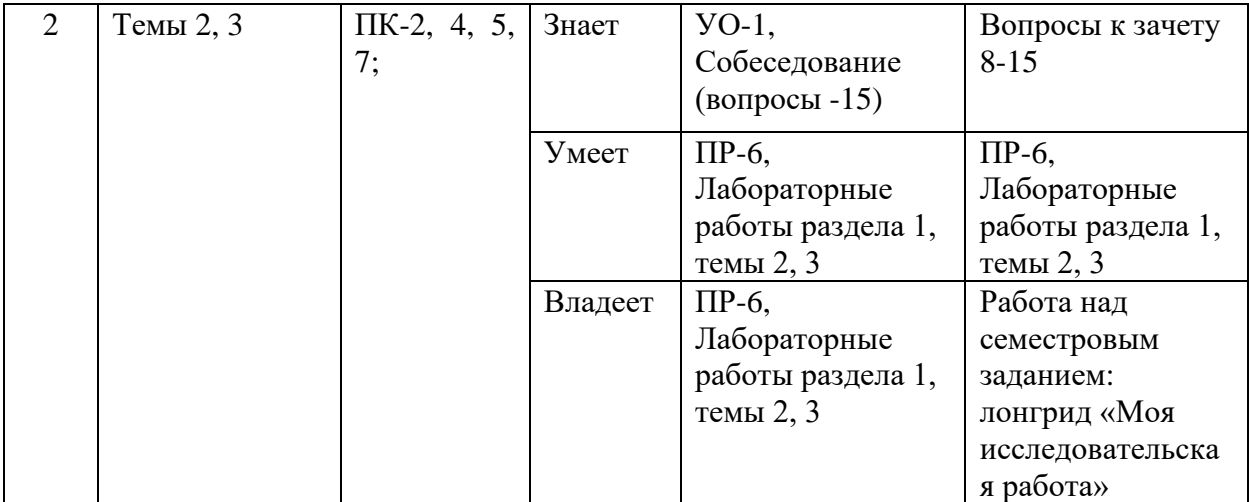

# **Раздел 2.**

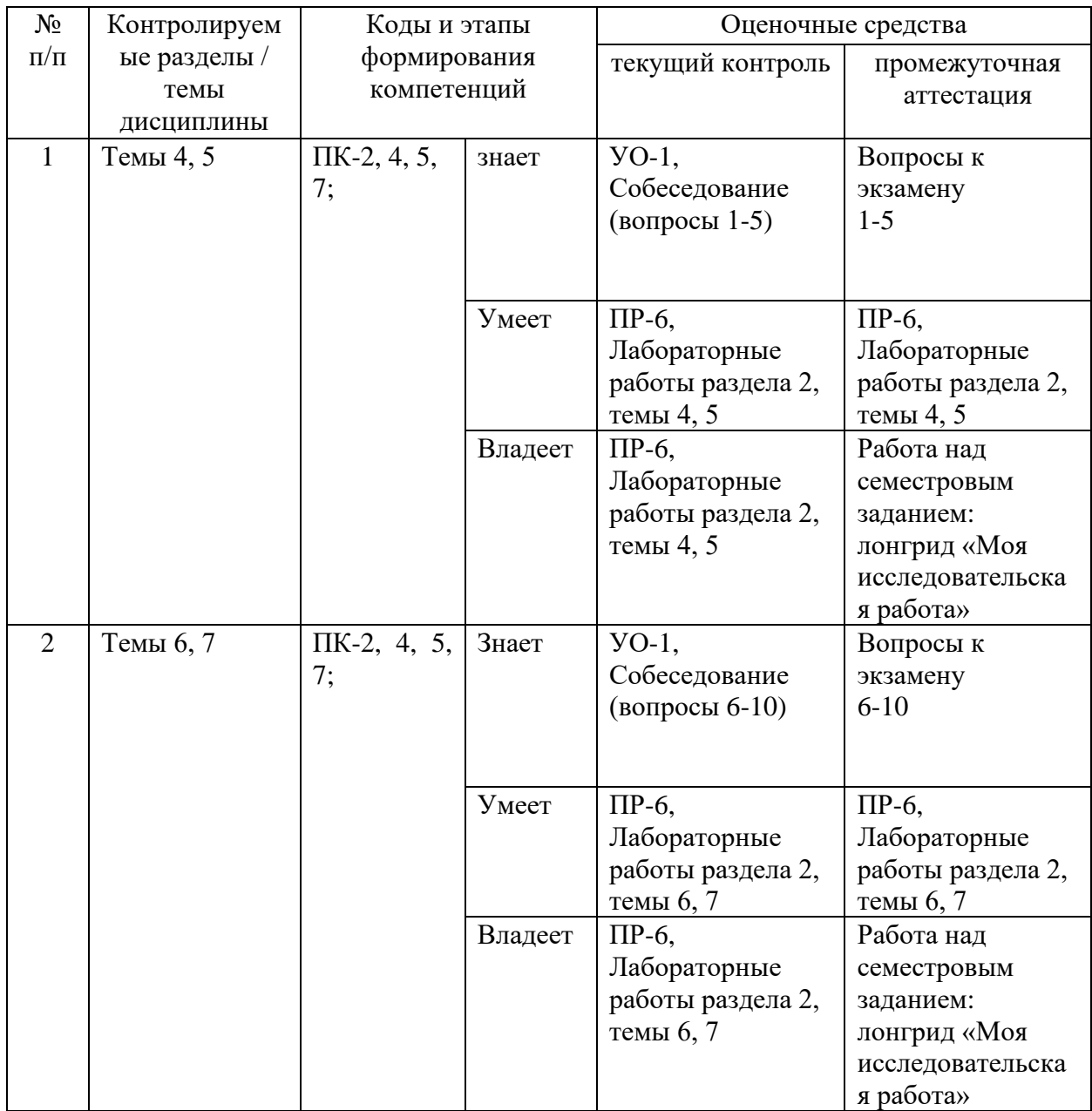

# **Раздел 3**

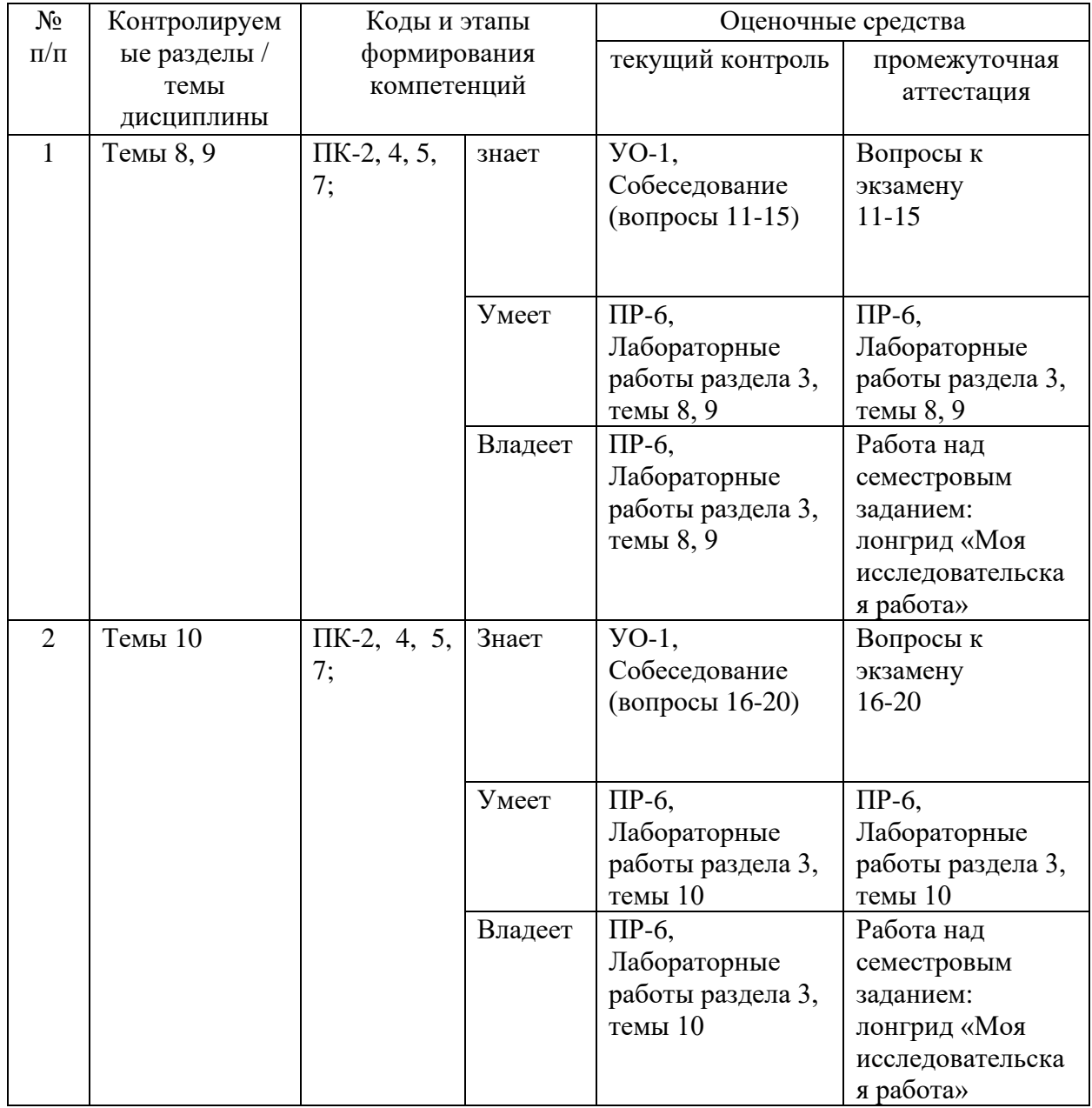

# **Шкала оценивания уровня сформированности компетенций**

# **Шкала оценивания уровня сформированности компетенций**

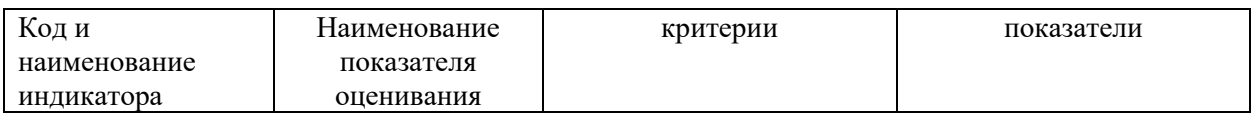

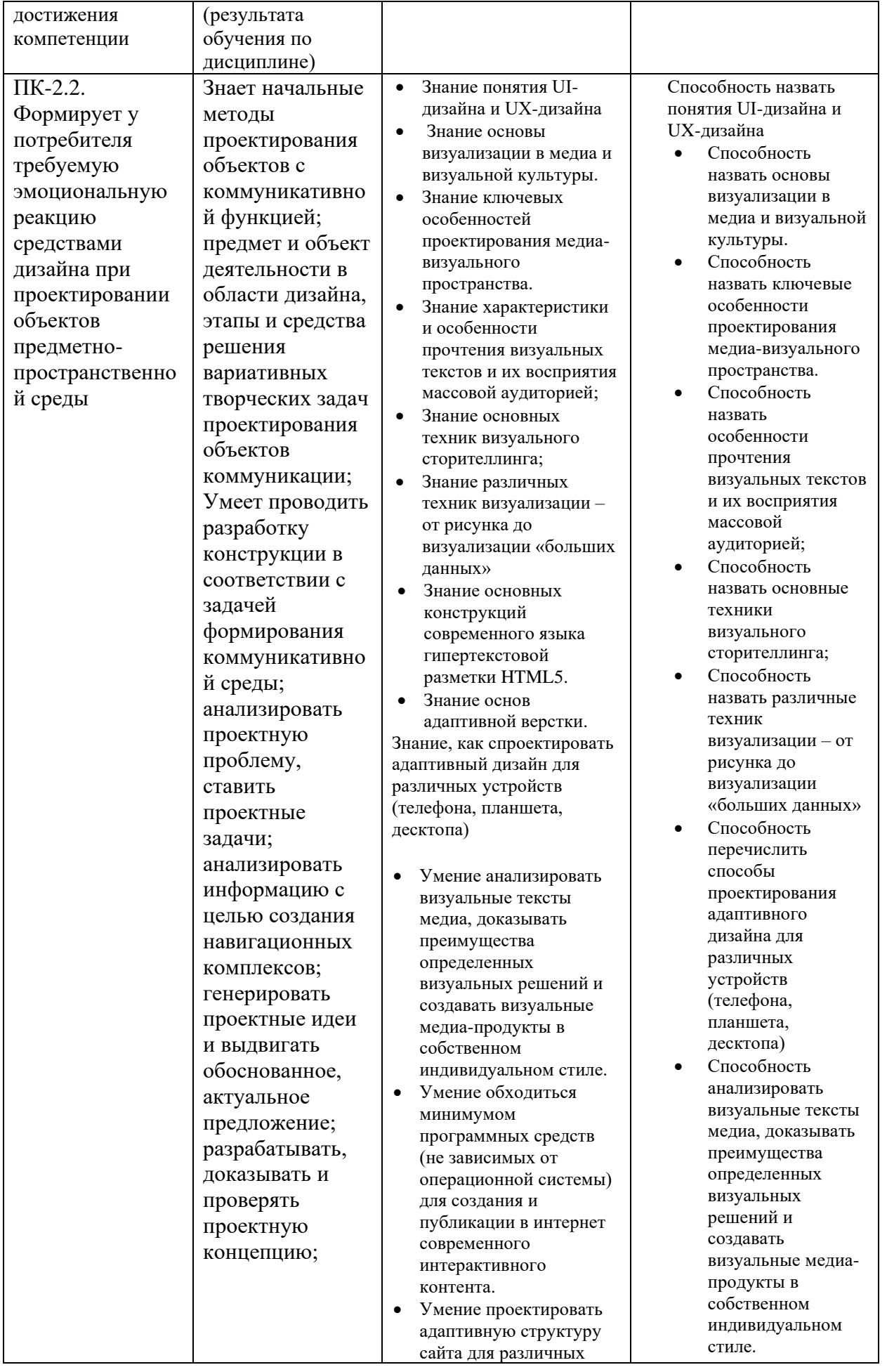

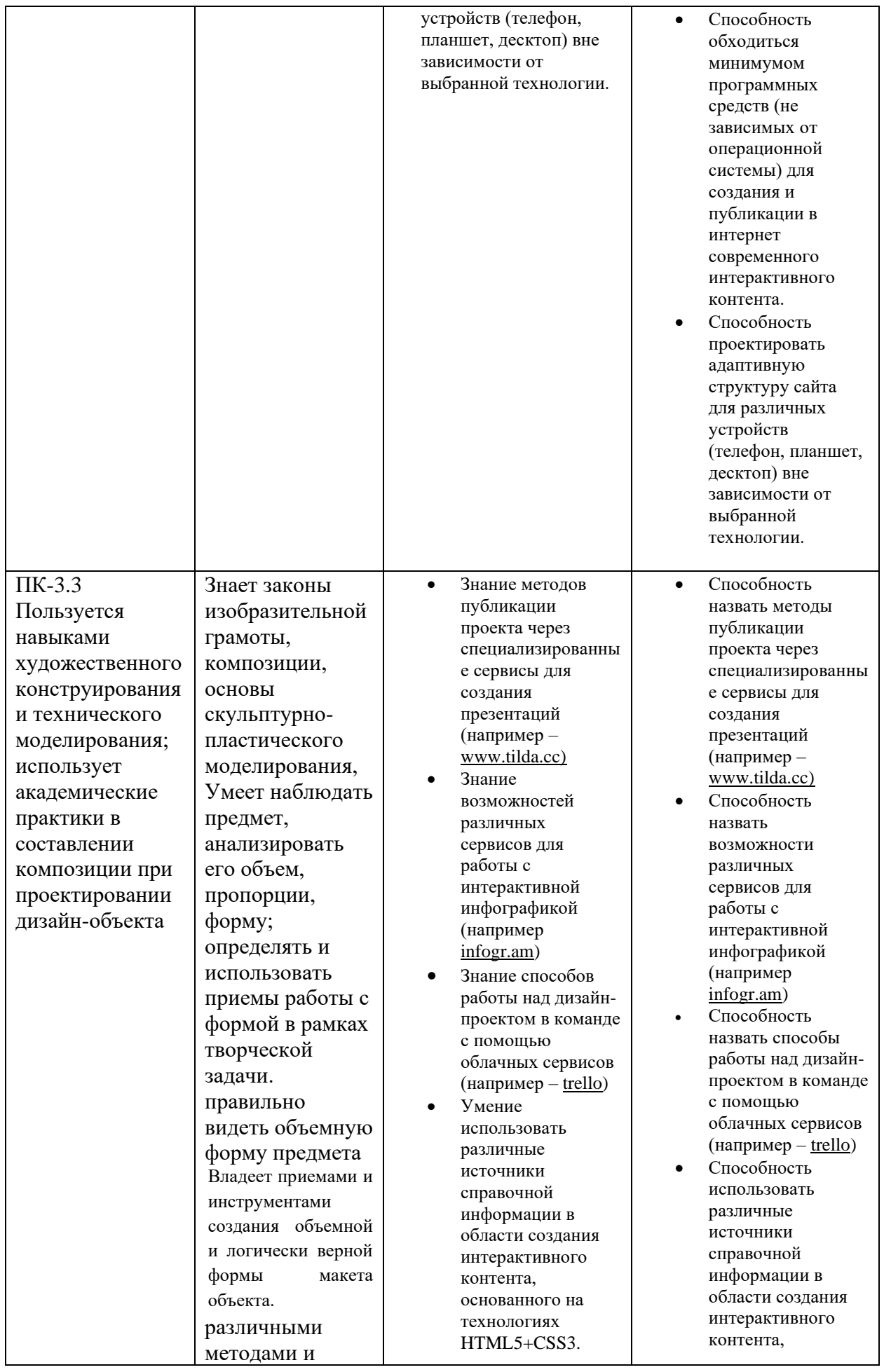

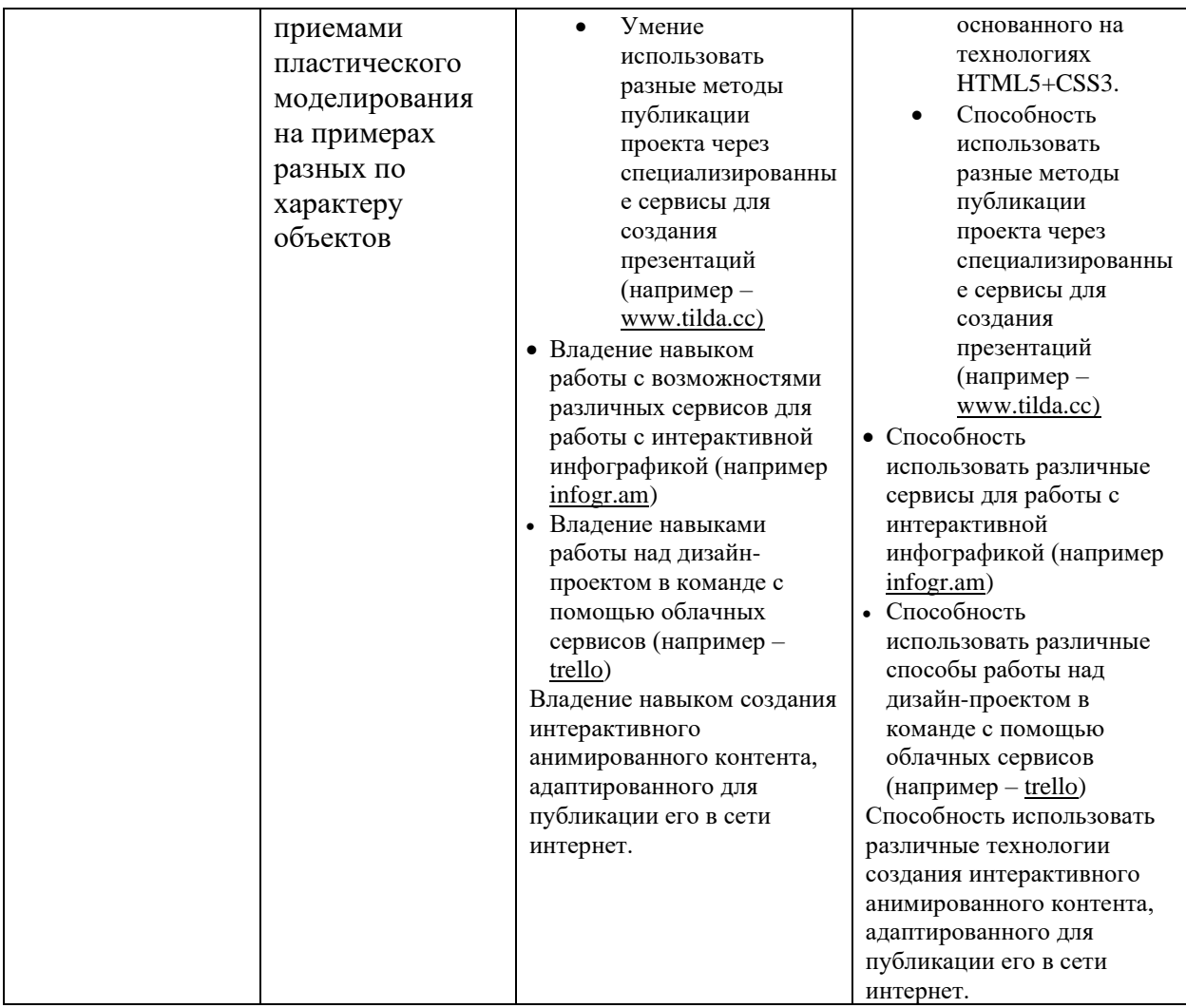

# **Методические рекомендации, определяющие процедуры оценивания результатов освоения дисциплины**

### **Оценочные средства для промежуточной аттестации**

Промежуточная аттестация студентов по дисциплине «Медиа дизайн» проводится в соответствии с локальными нормативными актами ДВФУ и является обязательной. По дисциплине предусмотрен экзаменв 7семестре проводимый в виде просмотра-презентации.

Просмотр позволяет наиболее объективно оценивать результаты работы студентов, отслеживать связь дисциплин и их наполнения, поддерживать и контролировать общий уровень подготовки по данному профилю.

На зачет выносится итоговое семестровое задание, демонстрирующее изученные технологии в области создания медиа-контента для сети интернет.

Студенты выполняют к зачету итоговое задание – лонгрид «Моя исследовательская работа». Подробное описание задач и требований к оформлению работы приведено в разделе «Структура и содержание практической части».

### *Вопросы к зачету для промежуточной аттестации.*

- 1. Особенности организации рекламного тексто-графического материала с учетом характеристик современных устройств.
- 2. Программные средства для создания веб-страниц и подготовки графики.
- 3. Что такое сторителлинг или лонгрид. Преимущества формата.
- 4. Структура HTML-документа.
- 5. Организация экранного пространства для экранов различных размеров.
- 6. Возможности CSS3 и HTML5 по заданию внешнего оформления контента.
- 7. Сервисы для создания интерактивной инфографики.
- 8. Инструменты для создания профессиональной анимации в интернет.
- 9. Интернет сервисы для создания и публикации лонгрида (мультимедиа истории).
- 10. Типа визуального контента, которые могут быть использованы в сторителинге:
- 11. Основные форматы файлов в работе с веб-средой.

# *Критерии оценки устного ответа для промежуточной аттестации*

Оценка 5 (**"отлично"**) ставится студентам, которые при ответе:

- обнаруживают всесторонние систематические и глубокие знания программного материала;
- демонстрируют знания современной учебной и научной литературы;
- способны творчески применять знание теории при решении профессиональных задач;
- владеют понятийным аппаратом;
- демонстрируют способность к анализу и сопоставлению различных подходов к решению заявленной в билете проблематики;
- подтверждают теоретические постулаты примерами

Оценка **4 ("хорошо")** ставится студентам, которые при ответе:

• обнаруживают твёрдое знание программного материала;

- усвоили основную и наиболее значимую дополнительную литературу;
- способны применять знание теории к решению задач профессионального характера;
- допускают отдельные погрешности и неточности при ответе.

Оценка **3 ("удовлетворительно")** ставится студентам, которые при ответе:

- в основном знают программный материал в объёме, необходимом для предстоящей работы по профессии;
- в целом усвоили основную литературу;
- допускают существенные погрешности в ответе на вопросы экзаменационного билета.

Оценка **2 ("неудовлетворительно")** ставится студентам, которые при ответе:

- обнаруживают значительные пробелы в знаниях основного программного материала;
- допускают принципиальные ошибки в ответе на вопросы экзаменационного билета;
- демонстрируют незнание теории и практики

# *Критерии оценивания итоговой работы для промежуточной аттестации:*

Итоговая семестровая работа «Моя исследовательская работа» оценивается как «Отлично», если:

- Выполненная работа соответствует заданию.
- Работа оформлена в соответствии с требованиями.
- Не имеет критически важных недочетов.
- Доступна для просмотра и проверки работоспособности.

Работа оценивается как «Хорошо», если хотя бы один из выше приведенных пунктов не выполнен.

Работа оценивается как «Удовлетворительно», если хотя больше одного пункта не выполнено.

Подробное задание и требования по оформлению работы приведено в разделе *«Структура и содержание практической части».*

# **Оценочные средства для текущей аттестации**

Текущая аттестация студентов по дисциплине «Медиа дизайн» проводится в соответствии с локальными нормативными актами ДВФУ и является обязательной.

Студенты готовят итоговую презентацию – лонгрид «Моя исследовательская работа». Подробное описание задач и требований к оформлению работы приведено в разделе «Структура и содержание практической части».

# *Вопросы к собеседованию для текущей аттестации*

- 1. Визуализация в медиа-коммуникации: основные особенности.
- 2. Визуальное мышление: базовые параметры.
- 3. Визуальная культура в медиа-коммуникации. Трансмедиа.
- 4. Цифровой визуальный текст.
- 5. Phygital-технологии инновация в мире коммуникаций.
- 6. Визуальный сторителлинг (на примере различных медиа).
- 7. Анимация как средство повышения лояльности пользователя.
- 8. Возможности современной адаптивной верстки.
- 9. Назовите векторные и растровые форматы изображений для вебпространства.
- 10. Способы и средства для создания анимированной интерактивной рекламы.
- 11. Визуализация в современных медиа: визуальная журналистика.
- 12. Визуализация в современных медиа: новые жанры (информационная журналистика, журналистика «виртуальной реальности»).
- 13. Визуализация в масс медиа: инструментарий и навыки дизайнера.
- 14. Аудитория новых медиа: особенности визуального вовлечения.
- 15. Новые и экспериментальные форматы масс медиа.
- 16. Режиссура мультимедийной истории.
- 17. Мультимедийные лонгриды как новый медиа-формат.
- 18. Рисунок, фотографика, типографика в лонгридах.
- 19. Типографика в 21 веке.
- 20. Инфографика: типология, функции.
- 21. Динамическая инфографика.
- 22. Визуализация открытых данных: картография.
- 23. Визуализация больших данных: особенности информационного проекта.
- 24. Художественная визуализация больших данных.
- 25. Сторителлинг как инструмент рекламы.
- 26. Варианты организации структуры сайта компании.
- 27. Инструментальные средства проектирования интернет сайта.
- 28. Способы создания веб-анимации. Инструменты, программы, сервисы.
- 29. Программы создания веб презентаций.
- 30. Программы создания мультимедийных лонгридов.
- 31. Инструменты статистики для сайтов и данные о посетителях.
- 32. Брендированный контент, как основа современного носителя рекламного сообщения.

# *Критерии оценки устного ответа для текущей аттестации*

Оценка 5 (**"отлично"**) ставится студентам, которые при ответе:

- обнаруживают всесторонние систематические и глубокие знания программного материала;
- демонстрируют знания современной учебной и научной литературы;
- способны творчески применять знание теории при решении профессиональных задач;
- демонстрируют способность к анализу и сопоставлению различных подходов к решению заявленной в вопросе проблематики;
- подтверждают теоретические постулаты примерами

Оценка **4 ("хорошо")** ставится студентам, которые при ответе:

- обнаруживают твёрдое знание программного материала;
- усвоили основную и наиболее значимую дополнительную литературу;
- способны применять знание теории к решению задач профессионального характера;
- допускают отдельные погрешности и неточности при ответе.

Оценка **3 ("удовлетворительно")** ставится студентам, которые при ответе:

- в основном знают программный материал в объёме, необходимом для предстоящей работы по профессии;
- в целом усвоили основную литературу;
- допускают существенные погрешности в ответе на вопросы экзаменационного билета.

Оценка **2 ("неудовлетворительно")** ставится студентам, которые при ответе:

- обнаруживают значительные пробелы в знаниях основного программного материала;
- допускают принципиальные ошибки в ответе на вопросы экзаменационного билета;
- демонстрируют незнание теории и практики

## *Критерии оценивания практических работ на текущей аттестации:*

Работа, выполненная на лабораторных занятиях, оценивается как «Отлично», если:

- Выполненная работа соответствует заданию.
- Работа оформлена в соответствии с требованиями.
- Не имеет критически важных недочетов.

Работа, выполненная на лабораторных занятиях, оценивается как «Хорошо», если:

- Выполненная работа соответствует заданию.
- Работа имеет недочеты в оформлении.
- Не имеет критически важных недочетов.

Работа, выполненная на лабораторных занятиях, оценивается как «Удовлетворительно», если:

- Выполненная работа соответствует заданию.
- Работа имеет недочеты в оформлении.
- Имеет критически важные недочеты.

Работа оценивается как «Не удовлетворительно», если: Выполненная работа не соответствует заданию, работа имеет недочеты в оформлении и критически важные недочеты.

Подробное задание и требования по оформлению работы приведено в разделе *«Структура и содержание практической части».*